#### **Contracts vs. Implementations: Where?**

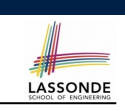

## **Common Eiffel Errors: Contracts vs. Implementations**

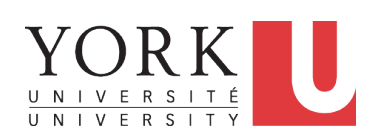

#### EECS3311 A: Software Design Fall 2019

CHEN-WEI WANG

#### • Instructions for *Implementations*: *inst<sub>1</sub>*, *inst<sub>2</sub>*

• Boolean expressions for Contracts:  $exp_1$ ,  $exp_2$ ,  $exp_3$ ,  $exp_4$ ,  $exp_5$ 

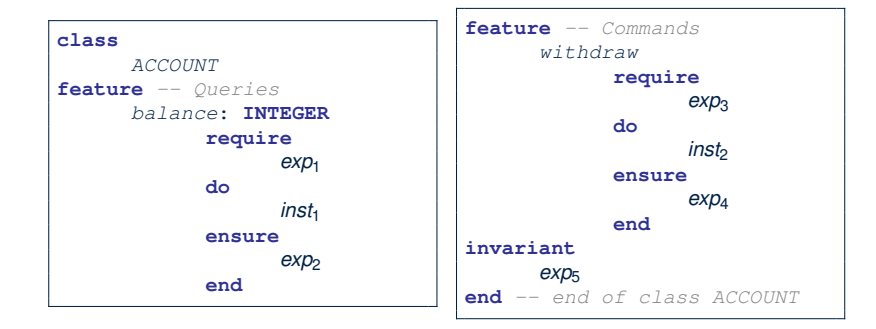

#### **3 of 23**

## **Contracts vs. Implementations: Definitions**

In Eiffel, there are two categories of constructs:

○ *Implementations*

● are step-by-step **instructions** that have *side-effects*

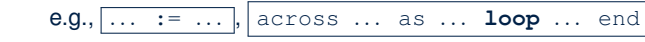

- change attribute values
- $\bullet$  do not return values
- $\bullet \; \approx \; \text{commands}$
- *Contracts*
	- are Boolean **expressions** that have *no side-effects*

e.g., *...* = *...* , across *...* as *...* **all** *...* end

- use attribute and parameter values to specify a condition
- return a Boolean value (i.e., *True* or *False*)
- $\bullet \; \approx$  queries

#### **Implementations: Instructions with No Return Values**

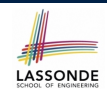

#### • Assignments

*balance* := *balance* + *a*

• Selections with branching instructions:

**if** *a* > 0 **then** *acc*.*deposit* (*a*) **else** *acc*.*withdraw* (-*a*) **end**

• Loops

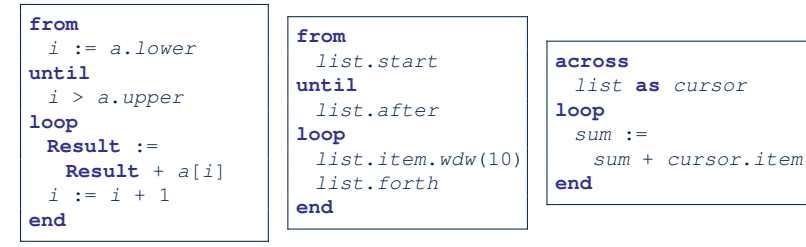

## **Contracts:**

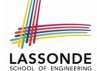

#### **Expressions with Boolean Return Values**

● Relational Expressions (using =, /=, ∼, /∼, >, <, >=, <=)

*a* > 0

● Binary Logical Expressions (using **and**, **and then**, **or**, **or else**, **implies**)

(*a*.*lower* <= *index*) **and** (*index* <= *a*.*upper*)

● Logical Quantification Expressions (using **all**, **some**)

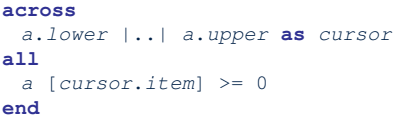

● **old** keyword can only appear in postconditions (i.e., **ensure**).

*balance* = **old** *balance* + *a* **5 of 23**

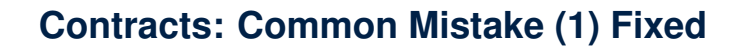

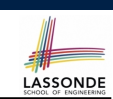

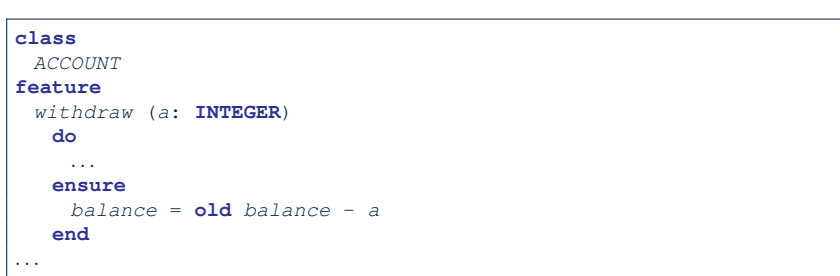

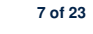

**8 of 23**

**Contracts: Common Mistake (1)**

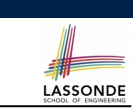

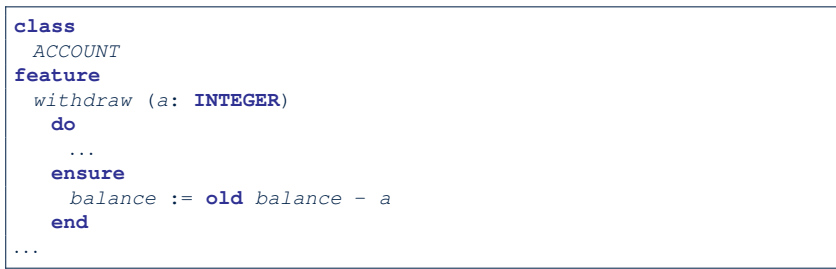

Colon-Equal sign  $(:=)$  is used to write assignment instructions.

#### **Contracts: Common Mistake (2)**

LASSONDE

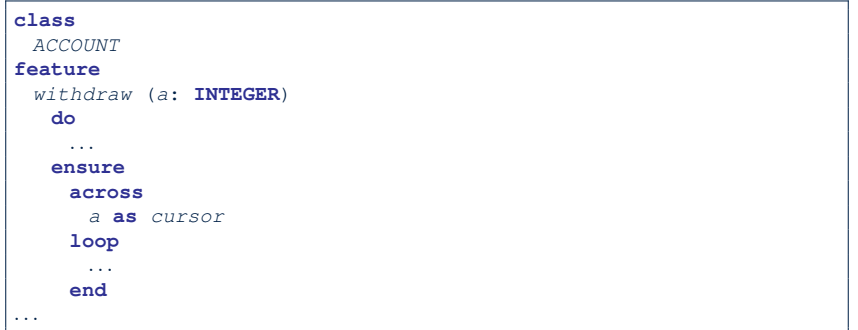

**across** *...* **loop***...* **end** is used to create loop instructions.

#### **Contracts: Common Mistake (2) Fixed**

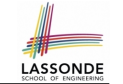

#### **Contracts: Common Mistake (3) Fixed**

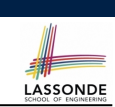

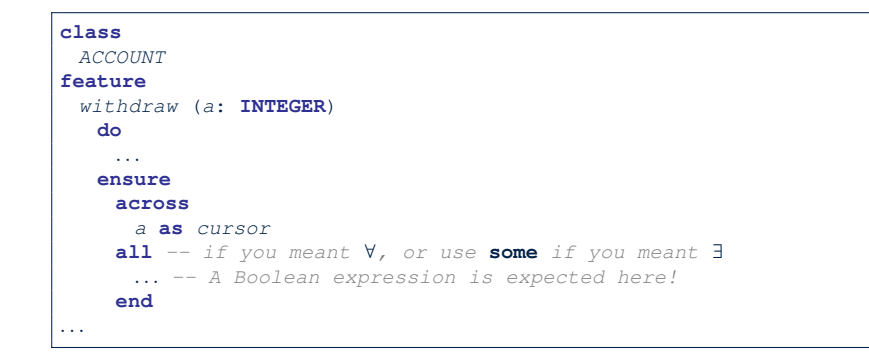

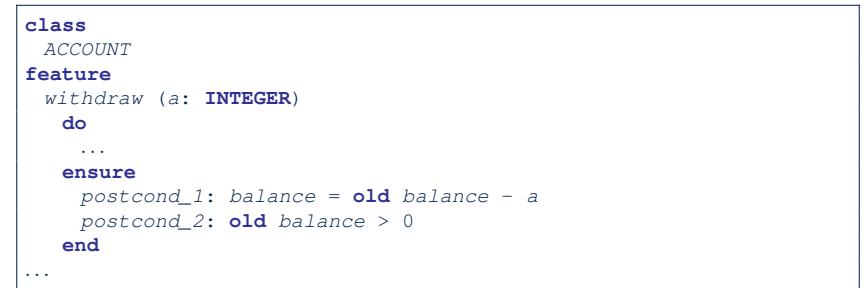

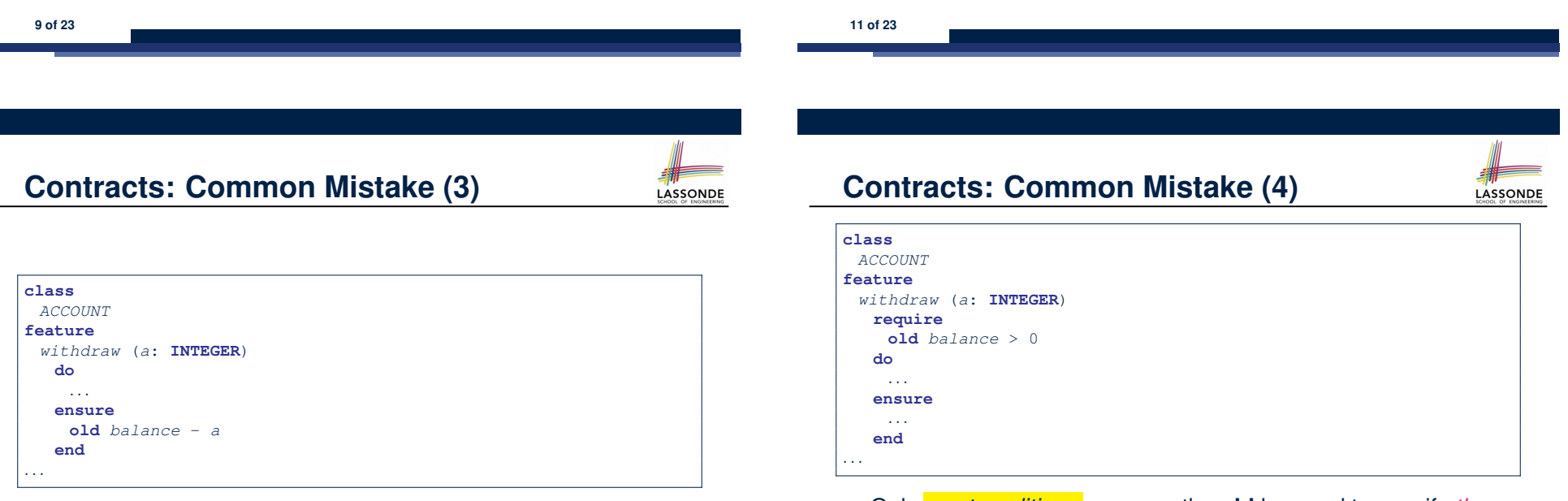

Contracts can only be specified as Boolean expressions.

- Only *postconditions* may use the **old** keyword to specify *the relationship between pre-state values* (before the execution of *withdraw*) *and post-state values* (after the execution of *withdraw*).
- *Pre-state values* (right before the feature is executed) are
- indeed the *old* values, so there's no need to qualify them! **12 of 23**

#### **Contracts: Common Mistake (4) Fixed**

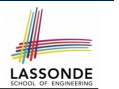

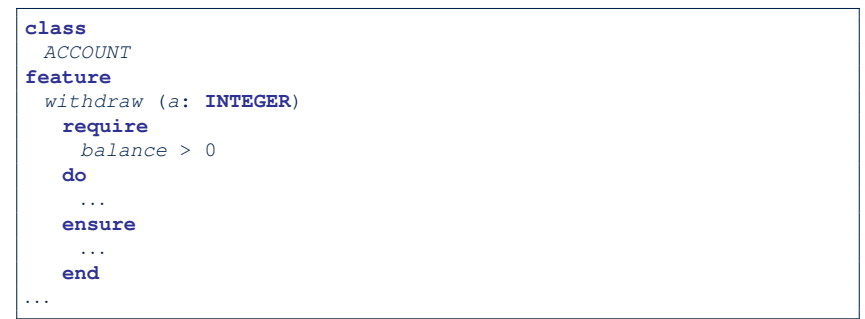

#### **13 of 23**

#### **Contracts: Common Mistake (5) Fixed**

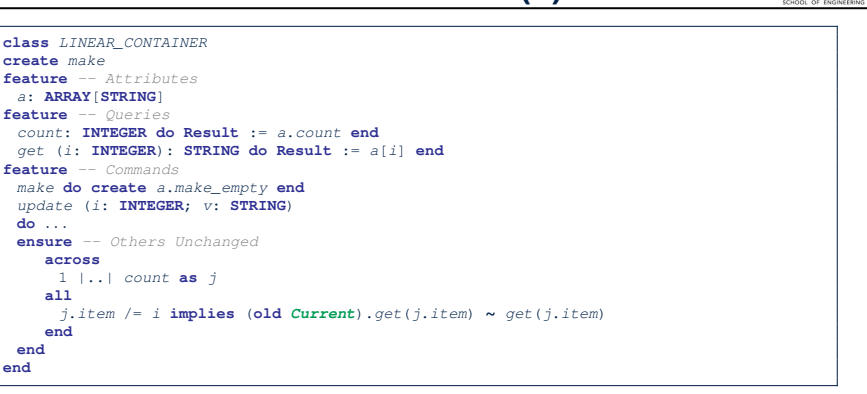

**LASSONDE** 

LASSONDE

- The idea is that the **old** expression should not involve the local cursor variable  $\frac{1}{1}$  that is introduced in the postcondition.
- Whether to put (**old** *Current.twin*) or (**old** *Current.deep twin*) is up to your need.

#### **15 of 23**

**Contracts: Common Mistake (5)**

# LASSONDE

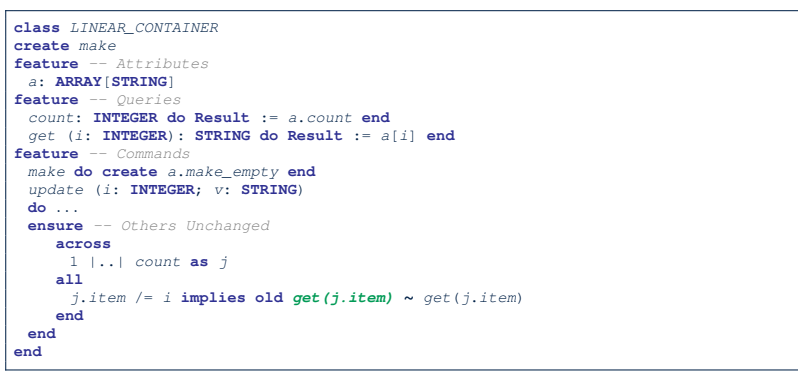

#### *Compilation Error*:

- Expression value to be cached before executing update?
	- [ Current.get(j.item) ]
- But, in the *pre-state*, integer cursor j does not exist!

#### **Implementations: Common Mistake (1)**

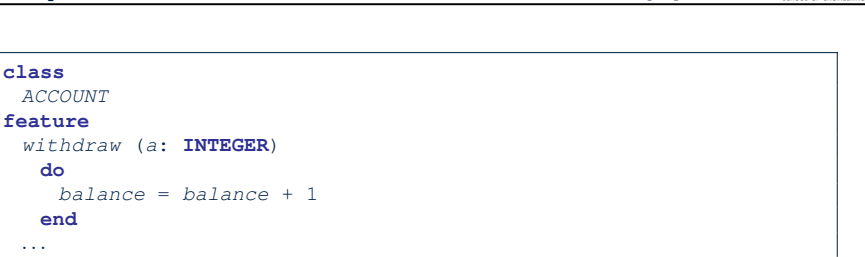

- Equal sign  $(=)$  is used to write Boolean expressions.
- In the context of implementations, Boolean expression values must appear:
	- on the RHS of an *assignment*;
	- as one of the *branching conditions* of an if-then-else statement; or
	- as the *exit condition* of a loop instruction.

**14 of 23**

# **Implementations: Common Mistake (1) Fixed**

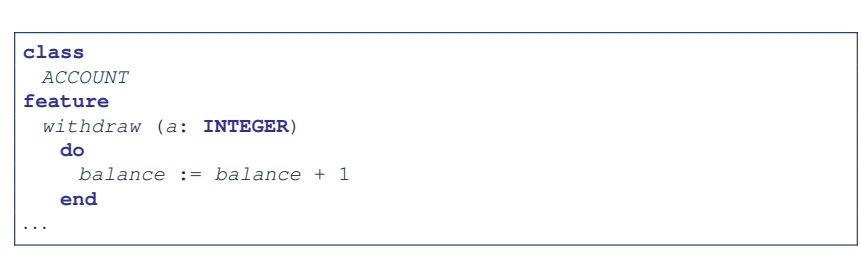

#### **Implementations: Common Mistake (2) Fixed**

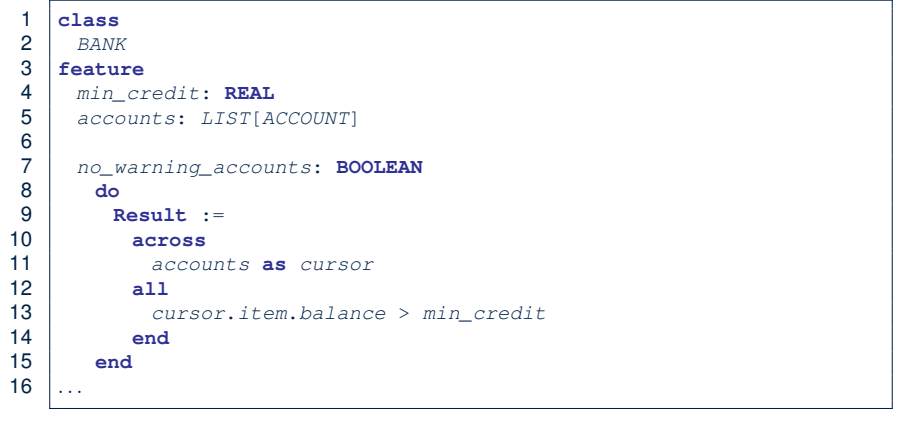

Rewrite L10 – L14 using **across** *...* **as** *... some ...* **end**. **Hint**:  $\forall x \bullet P(x) \equiv \neg(\exists x \bullet \neg P(x))$ 

**17 of 23**

**Implementations: Common Mistake (2)**

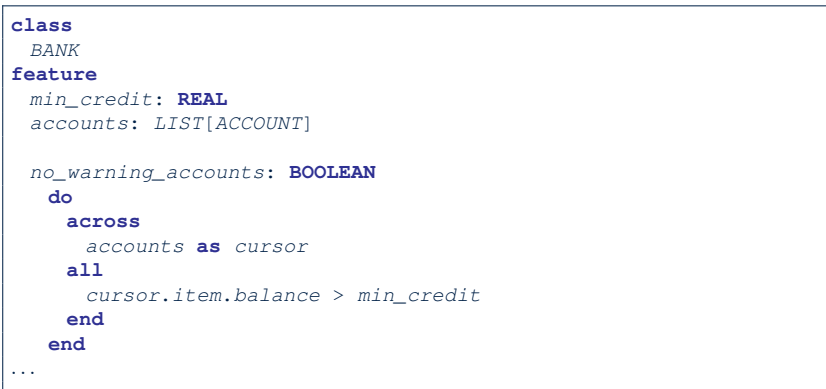

LASSONDE

Again, in implementations, Boolean expressions cannot appear alone without their values being "captured".

**Implementations: Common Mistake (3)**

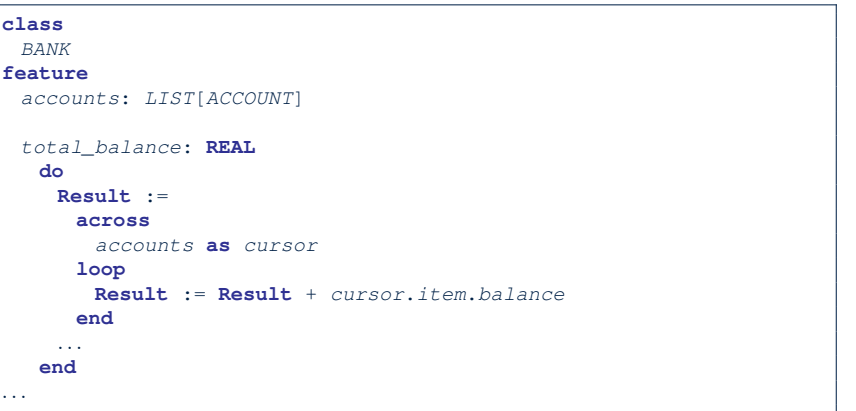

LASSONDE

In implementations, since instructions do not return values, they cannot be used on the RHS of assignments. **20 of 23**

**18 of 23**

# **Implementations: Common Mistake (3) Fixed**

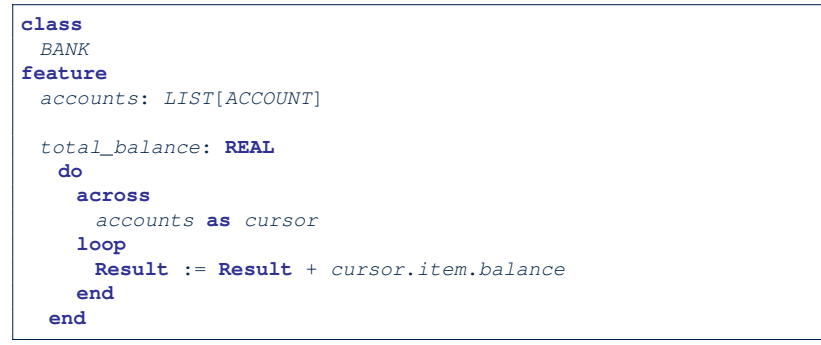

## **Index (1)**

**Contracts vs. Implementations: Definitions Contracts vs. Implementations: Where? Implementations: Instructions with No Return Values Contracts: Expressions with Boolean Return Values Contracts: Common Mistake (1) Contracts: Common Mistake (1) Fixed Contracts: Common Mistake (2) Contracts: Common Mistake (2) Fixed Contracts: Common Mistake (3) Contracts: Common Mistake (3) Fixed Contracts: Common Mistake (4) Contracts: Common Mistake (4) Fixed Contracts: Common Mistake (5) 22 of 23**

#### **Index (2)**

**Contracts: Common Mistake (5) Fixed**

**Implementations: Common Mistake (1)**

**Implementations: Common Mistake (1) Fixed**

**Implementations: Common Mistake (2)**

**Implementations: Common Mistake (2) Fixed**

**Implementations: Common Mistake (3)**

**Implementations: Common Mistake (3) Fixed**

**23 of 23**

LASSONDE

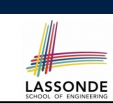